## MICROSOFT WORD 2007 COMPLET **DESCRIPCIÓN**

*50 HORAS*

Word es el editor de texto más potente del mercado y, sin duda, uno de los productos más conocidos de Microsoft. En este curso aprenderemos la mayoría de posibilidades que nos ofrece este completo programa de edición, de modo que podamos alcanzar un nivel profesional en la maquetación de textos.

Se abordaran en el desarrollo del curso los elementos de trabajo más avanzados dentro de la herramienta.

El alumno conseguirá perfeccionar la maquetación de sus documentos en papel así como el uso de Word 2007 con relación a otras aplicaciones.

## **OBJETIVOS**

Al realizar este curso, el alumno adquirirá las siguientes habilidades y conocimientos:

-Conocerá las distintas partes de que se compone el programa -Aprenderá a crear su primer documento, a efectuar su visión preliminar para conocer cómo quedará el documento, a guardarlo, volverlo a abrir para seguir trabajando con él -Conocerá la forma de formatear el documento: tipos de letra, fuentes, tamaños , estilos y colores -También se trabajará el formateo de párrafos: alineación, interlineado, sangría, tabulaciones, etc -El formato de página, las columnas y el encabezado y pie de página será otro de los temas a conocer -Se aprenderá a introducir una tabla de Word en un documento, a formatearla y a insertar diversos elementos en su interior -Conocerá el uso de imágenes dentro de los documentos Word: insertar imágenes prediseñadas, imágenes no vectoriales, manipular imágenes, insertar formas, etc -Se aprenderá el uso del corrector ortográfico y gramatical y la impresión del documento -También aprenderemos el uso de las herramientas de edición: buscar y reemplazar, sinónimos y otras funciones -Conocerá lo que son los estilos: crear, aplicar, modificar y borrar estilos -También aprenderá el uso de saltos de página y sección, los guiones, control de las líneas viudas y huérfanas -El uso de organigramas también es tema de aprendizaje -Conocer el uso de gráficos y dibujos en Word -Conocer el uso de viñetas y numeración en párrafos -También se aprenderá cómo combinar correspondencia -Conocer cómo proteger los documentos -Conocer el uso de macros y su creación con la grabadora

## **CONTENIDOS**

## MODULO 1

UNIDAD 1: Introducción a Microsoft Word -Que es un procesador de textos -Iniciar Word 2007 -Principales partes de Word -Formas de visualizar un documento -El zoom en Word 2007 -Cerrar Word 2007 -Autopractica -Test de evaluación

UNIDAD 2: El primer documento - Vista preliminar - Deshacer y rehacer - Autopractica - Test de evaluación

UNIDAD 3: Crear, abrir y guardar documentos - Crear nuevo documento - Guardar y guardar como - Abrir nuestros documentos - Simulación - Autopractica - Test de evaluación

UNIDAD 4: El formato de carácter - Los formatos en Word - Seleccionar el texto - Formato de carácter - Fuente - Tamaño del texto - Estilos - Cambia el color del texto - Autopractica - Test de evaluación

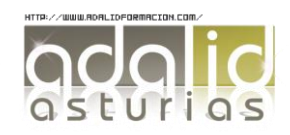

UNIDAD 5: El formato de párrafo - Formato de párrafo - Alineación - Interlineado - Sangría - Simulación - Autopractica - Test de evaluación

UNIDAD 6: Otros formatos - Cambiar mayúsculas y minúsculas - Las tabulaciones - Guardar y eliminar tabulaciones - Autopractica - Test de evaluación

UNIDAD 7: Dar formato a la página - Formato de página - Márgenes - Orientación - Tamaño de la página - Autopractica - Test de evaluación

UNIDAD 8: Columnas - Dividir el documento en columnas - Simulación - Autopractica - Test de evaluación

UNIDAD 9: Encabezado y pie de páginas - Introducción – Encabezados - Pie de página - Numeración de páginas - Notas al pie – Simulación - Autopractica - Test de evaluación

UNIDAD 10: Tablas - Las tablas en Word - Insertar tablas en documentos - Formato de tablas - Autopractica - Test de evaluación

UNIDAD 11. Imágenes - Tipos de imágenes y gráficos - Insertar imágenes prediseñadas - Insertar imágenes no vectoriales - Manipular imágenes - Insertar formas en el documento - Simulación - Autopractica - Test de evaluación

UNIDAD 12: Ortografía y gramática - La revisión ortográfica y gramatical - Formas de realizar la revisión de ortografía y gramática - Simulación - Autopractica - Test de evaluación

UNIDAD 13: Imprimir en Word - Impresión de documentos - Instalar una impresora - Autopractica - Test de evaluación

MODULO 2

UNIDAD 1: Herramientas de edición de texto - Buscar y remplazar - Sinónimos - Otras funciones - Simulación - Autopractica - Test de evaluación

UNIDAD 2: Estilos - Aplicar estilos al texto - Crear estilos - Modificar estilos - Borrar estilos - Autopractica - Test de evaluación

UNIDAD 3: Tablas avanzadas - Centrar tablas - Centrar texto de las tablas - Cambiar el tamaño de las columnas - Cambiar el estilo de tablas - Dibujar tablas - Simulación - Autopractica - Test de evaluación

UNIDAD 4: Saltos de página y de sección - Saltos de página y de sección - Número de línea - Guiones - Control de líneas viudas y huérfanas - Más formatos avanzados - Simulación - Autopractica - Test de evaluación

UNIDAD 5: Columnas avanzadas - Dividir nuestro documento en columnas - Dar formato personalizado a nuestras columnas - Salto de columnas - Autopractica - Test de evaluación

UNIDAD 6: Organigramas - Crear organigramas - Modificar organigramas - Estilo y diseño - Simulación - Autopractica - Test de evaluación

UNIDAD 7: Gráficos - Insertar un gráfico - Modificar un gráfico - Autopractica - Test de evaluación

UNIDAD 8: Dibujos en Word - Insertar formas en nuestro documento - Dar formato a las formas insertadas - Simulación - Autopractica - Test de evaluación

UNIDAD 9: Viñetas y numeración - Viñetas - Numeración - Simulación - Autopractica - Test de evaluación

UNIDAD 10: Combinación de correspondencia - Introducción - Asistente de combinación - Autopractica - Test de evaluación

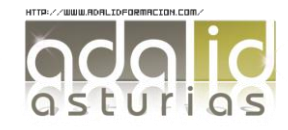

UNIDAD 11: Protección de documentos - Definición de contraseñas - Simulación - Autopractica - Test de evaluación

UNIDAD 12: Macros - Macros en Word 2007 - Crear macros con la grabadora - Asignar la macro en la barra de acceso rápido - Ejemplo de ceración de macro - Autopractica - Test de evaluación

UNIDAD 13: Referencias - Indices - Marcadores - Referencias cruzadas - Tablas de contenido - Hipervínculos

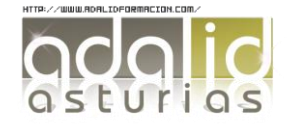